**O** pcsnet

# MEX3-1 - MOC 20345-1 - ADMINISTERING MICROSOFT EXCHANGE SERVER

# 2016-2019

Categoria: Exchange 2019 e 2016

## INFORMAZIONI SUL CORSO

 $\overline{a}$ 

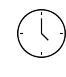

Durata: 5 Giorni

Categoria: Exchange 2019 e 2016

 $\equiv$ 

Qualifica Istruttore: Microsoft Certified **Trainer** 

Dedicato a: Professionista IT

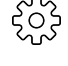

Produttore: **Microsoft** 

# **OBIFTTIVI**

Eseguire la distribuzione e la gestione di base di Exchange Server 2016.

Gestire Exchange Server 2016.

Creare e gestire i vari oggetti di tipo destinatari in Exchange Server 2016.

Utilizzare Exchange Management Shell per creare e gestire oggetti di tipo destinatari in Exchange Server 2016 ed eseguire vari compiti per automatizzare le procedure di gestione di Exchange.

Configurare la connettività dei client a Exchange Server 2016 e gestire i servizi di accesso dei client.

Implementare e gestire l'alta disponibilità.

Implementare il backup e il disaster recovery per Exchange Server 2016.

Configurare le opzioni di trasporto dei messaggi.

Configurare l'igiene dei messaggi e opzioni di sicurezza.

Implementare e gestire Exchange on-line.

Monitorare e risolvere i problemi di Exchange Server 2016.

# **PREREQUISITI**

Un minimo di due anni di esperienza di amministrazione di Windows Server (Windows Servier 2012 R2 o Windows Server 2016).

Un minimo di due anni di esperienza di lavoro con Active Directory Domain Services (AD DS).

Un minimo di due anni di esperienza di lavoro con la risoluzione dei nomi tra cui Domain Name System (DNS). Comprensione dei concetti di rete TCP / IP.

Comprensione di Windows Server 2012 R2 o versione successiva e dei domini Active Directory, compresa la relativa pianificazione, progettazione e distribuzione.

Comprensione dei concetti di sicurezza come l'autenticazione e l'autorizzazione.

Comprensione del Simple Mail Transfer Protocol (SMTP).

Conoscenza operativa di tecnologie di infrastruttura a chiave pubblica (PKI), come i Servizi certificati Active Directory (AD CS).

# **CONTENUTI**

### Module 1: Deploying Microsoft Exchange Server 2016

- Overview of Exchange Server 2016

- Requirements and deployment options for Exchange Server 2016

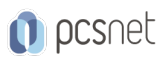

### Lab : Deploying Microsoft Exchange Server 2016

- Evaluating requirements and prerequisites for an Exchange Server 2016 installation

- Deploying Exchange Server 2016

#### Module 2: Managing Microsoft Exchange Server 2016 servers

- Exchange Server 2016 management
- Overview of the Exchange 2016 Mailbox server
- Configuring Mailbox servers

#### Lab : Configuring Mailbox servers

- Creating and configuring mailbox databases

#### Module 3: Managing recipient objects

- Exchange Server 2016 recipients
- Managing Exchange Server recipients
- Configuring address lists and policies

#### Lab : Managing Exchange Server recipients and public folders

- Managing recipients

- Managing public folder mailboxes

#### Lab : Managing Exchange Server email address lists and policies

- Managing email-address policies
- Managing address lists and address book policies

#### Module 4: Managing Microsoft Exchange Server 2016 and recipient objects by using Exchange Management Shell

- Overview of the Exchange Management Shell

- Managing Exchange Server 2016 by using Exchange Management Shell
- Managing Exchange Server 2016 by using Exchange Management Shell scripts

#### Lab : Managing Exchange Server and recipient objects by using Exchange Management Shell

- Using Exchange Management Shell to manage recipients
- Using Exchange Management Shell to manage Exchange Server

#### Module 5: Implementing client connectivity

- Configuring client access services in Exchange Server 2016
- Managing client services
- Client connectivity and publishing of Exchange Server 2016 services
- Configuring Outlook on the web
- Configuring mobile messaging on Exchange Server 2016

#### Lab : Deploying and configuring client access services on Exchange Server 2016

- Configuring certificates for client access
- Configuring client access options
- Configuring custom MailTips

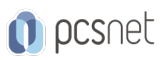

### Lab : Deploying and configuring client access services on Exchange Server

- Configuring Exchange Server 2016 for Outlook

- Configuring Outlook on the web

- Configuring Microsoft Exchange ActiveSync

### Module 6: Module 6: Managing high availability in Exchange Server 2016

- High availability on Exchange Server 2016

- Configuring highly available mailbox databases

- Configuring high availability of Client Access services.

### Lab : Implementing DAGs

- Creating and configuring a database availability group

### Lab : Implementing and testing high availability

- Deploying a high availability solution for client access services

- Testing the high availability configuration

### Module 7: Implementing disaster recovery for Microsoft Exchange Server 2016

- Implementing Exchange Server 2016 backup

- Implementing Exchange Server 2016 recovery

### Lab : Backing up Exchange Server 2016

- Backing up Exchange Server 2016

### Lab : Implementing disaster recovery for Exchange Server 2016

- Restoring Exchange Server 2016 data

- Restore an Exchange Server DAG member (optional)

### Module 8: Configuring and managing message transport

- Overview of message transport

- Configuring message transport

- Managing transport rules

### Lab : Configuring message transport

- Configuring message transport
- Troubleshooting message delivery
- Configuring a disclaimer transport rule
- Configuring a DLP policy for financial data

### Module 9: Configuring antivirus, antispam, and malware protection

- Deploying and managing an Edge Transport server for message security

- Implementing an antivirus solution for Exchange Server 2016

- Implementing an antispam solution for Exchange Server 2016

### Lab : Configuring message security

- Configuring and testing EdgeSync

- Configuring antivirus, antispam, and malware protection features on Exchange Server 2016

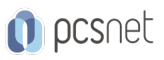

### Module 10: Implementing and managing Microsoft Exchange Online deployments

- Overview of Exchange Online and Office 365
- Managing Exchange Online
- Implementing the migration to Exchange Online

### Lab : Managing Exchange Online

- Managing Exchange Online

### Module 11: Monitoring and troubleshooting Microsoft Exchange Server 2016

- Monitoring Exchange Server 2016
- Troubleshooting Exchange Server 2016

### Lab : Monitoring and troubleshooting Exchange Server 2016

- Monitoring Exchange Server
- Troubleshooting database availability
- Troubleshooting client access services

### Module 12: Securing and maintaining Exchange Server 2016

- Securing Exchange Server with role-based access control (RBAC)
- Configuring audit logging on Exchange Server 2016
- Maintaining Exchange Server 2016

#### Lab : Securing and maintaining Exchange Server 2016

- Configuring Exchange Server permissions
- Configuring audit logging
- Maintaining updates on Exchange Server 2016.

### INFO

Materiale didattico: Materiale didattico in formato digitale Costo materiale didattico: incluso nel prezzo del corso a Calendario Natura del corso: Operativo (previsti lab su PC)